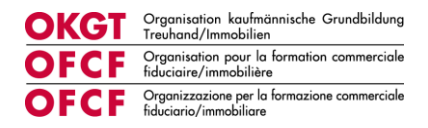

# **Leitfaden Ausbildung Kauffrau / Kaufmann EFZ Treuhand/Immobilien**

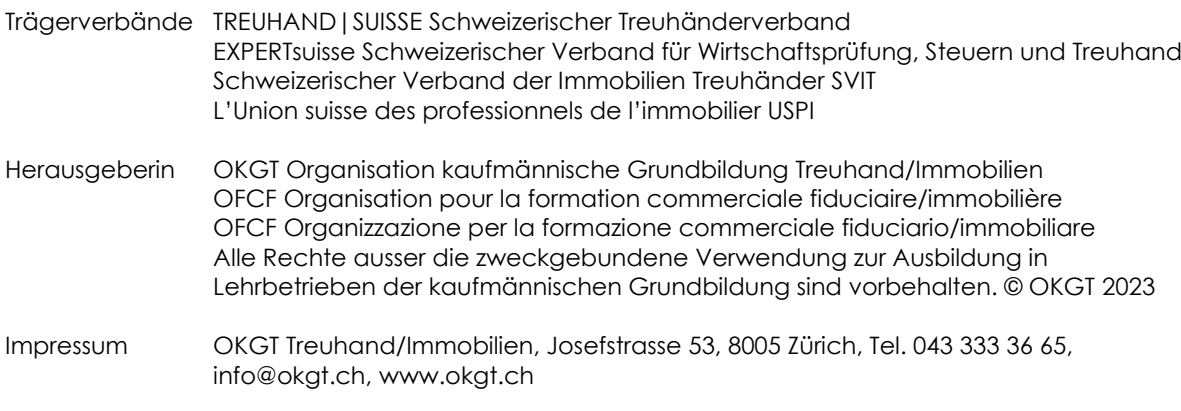

1. Auflage Februar 2023, © OKGT Zürich

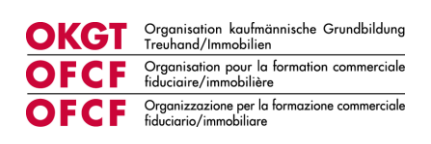

## Inhaltsverzeichnis

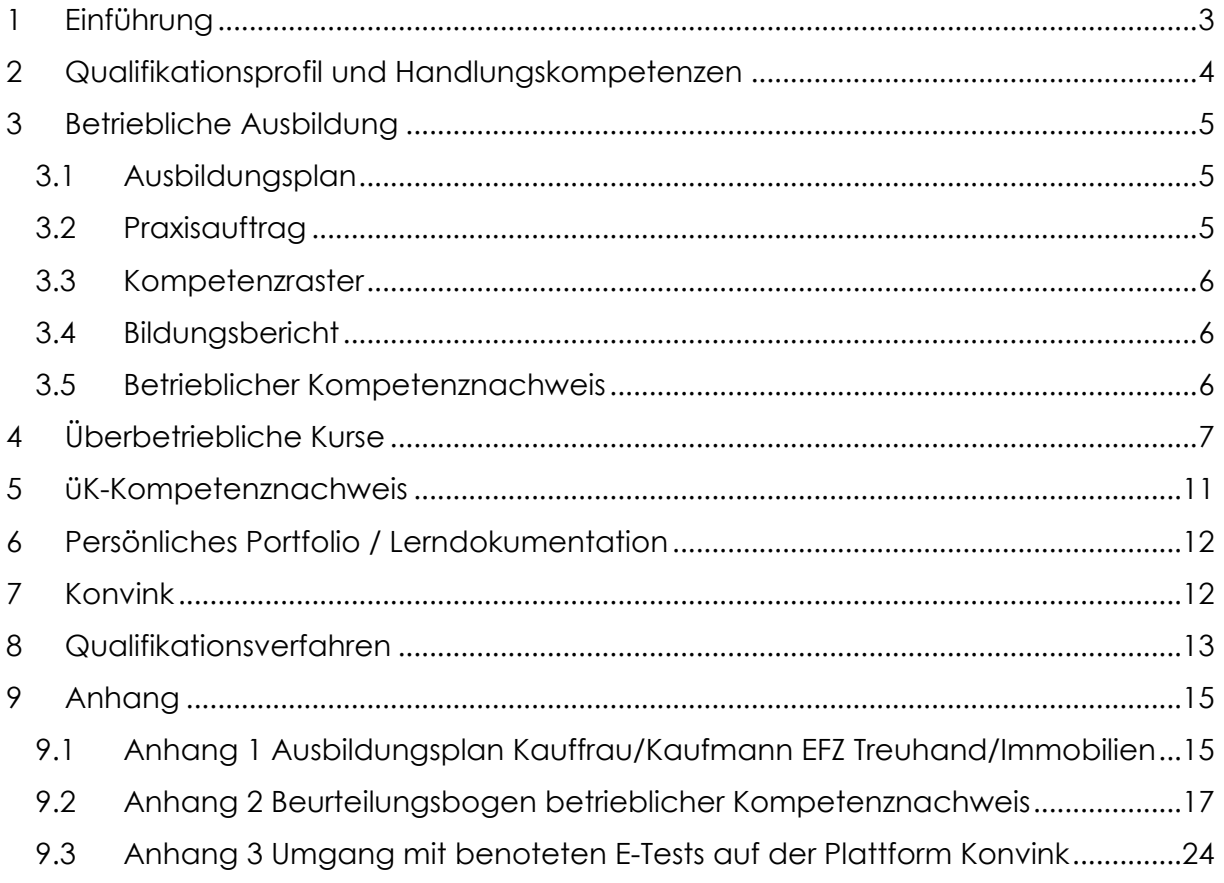

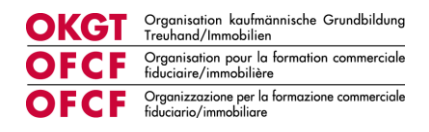

## <span id="page-2-0"></span>**1 Einführung**

Der vorliegende Leitfaden enthält alle verbindlichen Grundlagen für die Ausbildung im Betrieb, in den überbetrieblichen Kursen und im Qualifikationsverfahren. Die Lernenden werden im Rahmen des ersten überbetrieblichen Kurses mit den für sie relevanten Elementen vertraut gemacht.

Die Organisation kaufmännische Grundbildung Treuhand/Immobilien (OKGT) hat den Leitfaden aufgrund der Bildungsverordnung 2023 (Bivo) erstellt. Dieser dient als Hilfsmittel für Lernende und Berufsbildende der Branche Treuhand und Immobilientreuhand.

Wir danken allen an der betrieblichen Ausbildung beteiligten Personen ganz herzlich für Ihr Engagement.

## **OKGT**

Organisation kaufmännische Grundbildung Treuhand/Immobilien

Zürich, Februar 2023

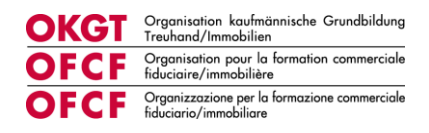

## <span id="page-3-0"></span>**2 Qualifikationsprofil und Handlungskompetenzen**

Das Qualifikationsprofil beschreibt das Berufsbild sowie die zu erwerbenden Handlungskompetenzen und das Anforderungsniveau des Berufes. Es zeigt auf, über welche Qualifikationen eine Kauffrau oder ein Kaufmann verfügen muss, um den Beruf auf dem erforderlichen Niveau kompetent auszuüben. Für die Lernenden des Berufes Kauffrau/Kaufmann EFZ gelten folgende Handlungskompetenzen an allen drei Lernorten:

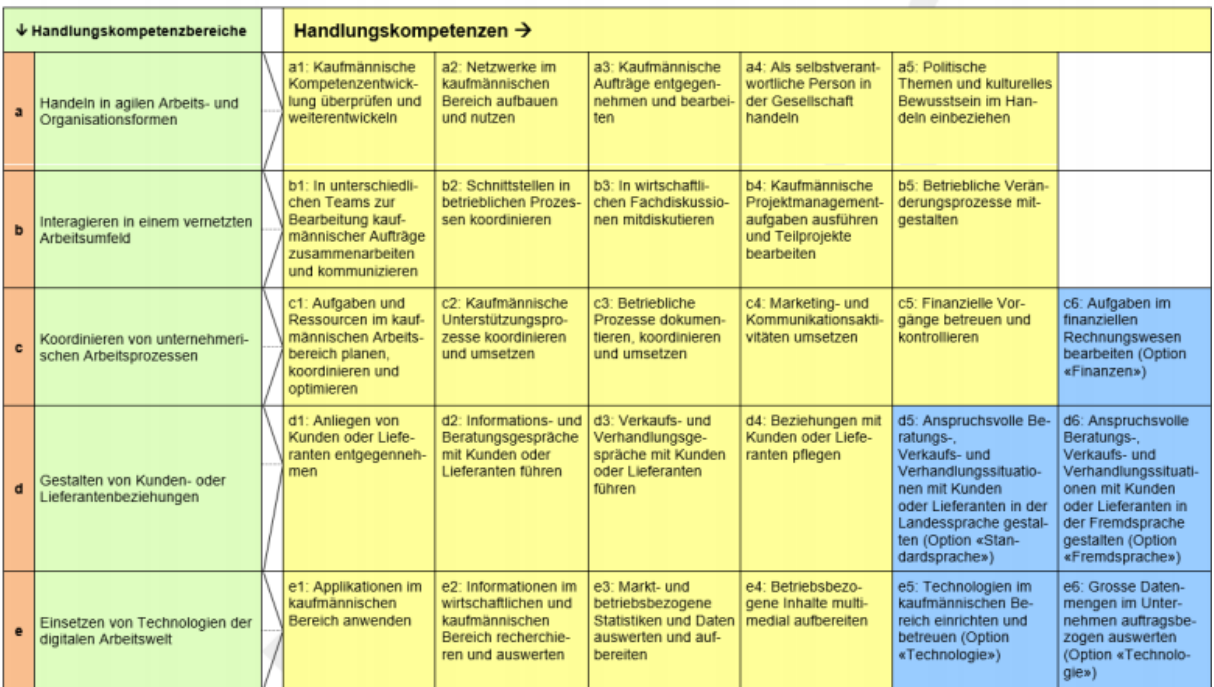

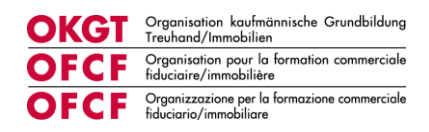

## <span id="page-4-0"></span>**3 Betriebliche Ausbildung**

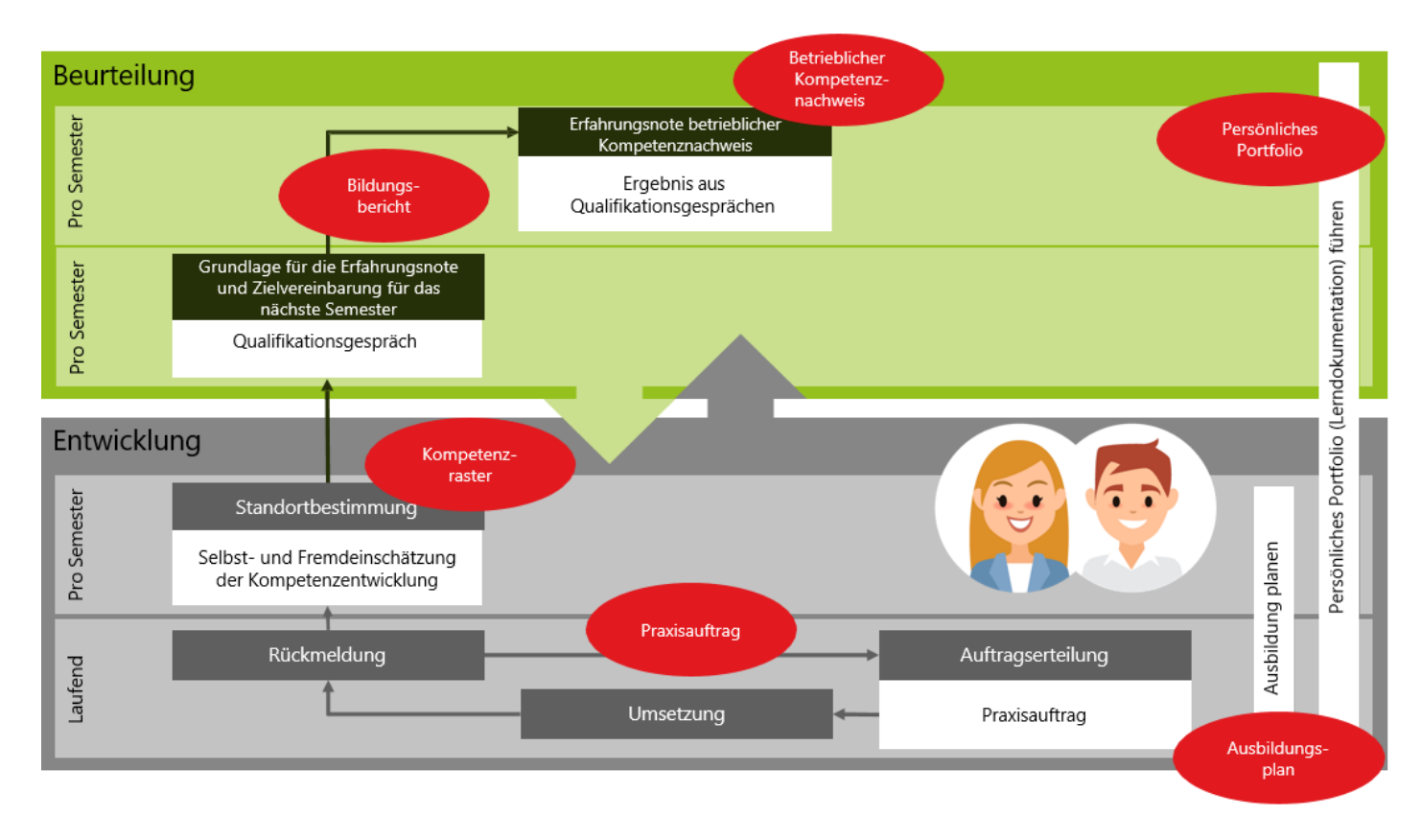

Die betriebliche Ausbildung wird über die Plattform «Konvink» gesteuert und die entsprechenden Instrumente stehen auf Konvink zur Verfügung. Die Verwendung der Plattform Konvink ist für alle Lehrbetriebe obligatorisch. Auf Konvink stehen den Nutzern ausführliche Anleitungen und Hilfsmittel zur Verfügung. Die Lizenzkosten für Konvink sind im Jahresbeitrag der OKGT inbegriffen. Die Lernenden und deren Berufsbildner\*in erhalten zu Lehrbeginn im August automatisch einen Konvink Zugang. Für weitere Berufs- und/oder Praxisbildner\*innen kann bei der OKGT ein Zugang beantragt werden.

## <span id="page-4-1"></span>**3.1 Ausbildungsplan**

Der Ausbildungsplan zeigt die Abfolge, in der die Handlungskompetenzen entwickelt und die Instrumente eingesetzt werden [\(Vgl. Anhang 1\)](#page-14-1). Der Ausbildungsplan kann durch den Lehrbetrieb angepasst werden.

## <span id="page-4-2"></span>**3.2 Praxisauftrag**

Praxisaufträge unterstützen die Umsetzung zentraler Kompetenzen und Handlungen im Ausbildungsbetrieb und sind das wichtigste Instrument für die Steuerung der Kompetenzentwicklung der Lernenden. Die Lernenden führen die Praxisaufträge direkt im Arbeitsalltag durch und eignen sich auf diese Weise die Handlungskompetenzen an. Indem sie ihre Erfahrung anschliessend dokumentieren und reflektieren, entwickeln sie ihre Handlungskompetenzen weiter. Die Praxisaufträge basieren auf den im Bildungsplan definierten Leistungszielen und

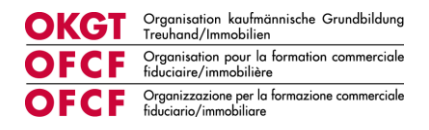

durch die Ausführung aller Praxisaufträge (inklusive der Praxisaufträge der gewählten Option) ist sichergestellt, dass alle Kompetenzen ausgebildet wurden. Für die Dokumentation der Praxisaufträge steht den Lernenden pro Auftrag zwischen 60 – 120 Minuten Arbeitszeit im Lehrbetrieb zur Verfügung. Bei umfangreichen Praxisaufträgen kann sich der Zeitbedarf entsprechend erhöhen.

## <span id="page-5-0"></span>**3.3 Kompetenzraster**

Mit dem Kompetenzraster wird pro Semester der Stand der Kompetenzentwicklung der Lernenden mittels Selbst- und Fremdeinschätzung bestimmt. Es steht pro Semester ein Kompetenzraster zur Verfügung.

## <span id="page-5-1"></span>**3.4 Bildungsbericht**

Die Berufsbildnerin oder der Berufsbildner hält am Ende jedes Semesters den Bildungsstand der lernenden Person im Bildungsbericht fest. Es werden die Kompetenzentwicklungen pro Handlungskompetenzbereich, die Arbeit mit der Lerndokumentation und die Leistungen in der Berufsfachschule und den überbetrieblichen Kursen eingeschätzt. Zudem werden Zielsetzungen und Massnahmen für die folgende Periode vereinbart. Der Bildungsbericht ist auf Verlangen den kantonalen Behörden vorzuweisen.

## <span id="page-5-2"></span>**3.5 Betrieblicher Kompetenznachweis**

Die Berufsbildnerin oder der Berufsbildner hält die Leistungen der lernenden Person am Ende jedes Semesters in der Form von betrieblichen Kompetenznachweisen fest. Dafür steht ein vorgegebenes Bewertungsraster auf Konvink zur Verfügung [\(Vgl.](#page-16-0)  [Anhang 2\)](#page-16-0). Basis für die Beurteilung bildet der Bildungsbericht. Die Kompetenznachweise werden in Noten ausgedrückt. Diese fliessen in die Berechnung der Erfahrungsnote ein [\(Vgl. Kapitel 8\)](#page-12-0).

#### **Abgabetermine für Notentransfer an die DBLAP2**

#### **1. Lehrjahr**

Betrieblicher Kompetenznachweis 1 bis spätestens 15. August Betrieblicher Kompetenznachweis 2 bis spätestens 15. August

## **2. Lehrjahr**

Betrieblicher Kompetenznachweis 3 bis spätestens 15. August Betrieblicher Kompetenznachweis 4 bis spätestens 15. August

#### **3. Lehrjahr**

Betrieblicher Kompetenznachweis 5 bis spätestens 15. Mai Betrieblicher Kompetenznachweis 6 bis spätestens 15. Mai

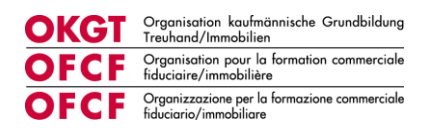

## <span id="page-6-0"></span>**4 Überbetriebliche Kurse**

### **Zweck der überbetrieblichen Kurse**

Die überbetrieblichen Kurse ergänzen die betriebliche Ausbildung und haben den Zweck, die Lernenden in die grundlegenden kaufmännischen Fertigkeiten und Kenntnisse der Branche Treuhand/Immobilientreuhand einzuführen. Sie sollen auf die praktische Ausbildung im Lehrbetrieb vorbereiten und die entsprechenden Grundlagen dafür legen. Die Lernenden sollen während der anschliessenden Tätigkeit im Lehrbetrieb die im Kurs erlernten Grundfertigkeiten möglichst selbstständig üben, festigen und vertiefen. Die Kurse vermitteln branchenspezifische Kompetenzen und dienen der Sicherstellung betrieblicher Prüfungsleistungen. Grundlage für die Vermittlung branchenspezifischer Kompetenzen sind die im Bildungsplan der Branche Treuhand/Immobilientreuhand aufgeführten Handlungskompetenzen, Arbeitssituationen und Leistungsziele.

#### **Grundsätze**

Die überbetrieblichen Kurse der Ausbildungs- und Prüfungsbranche Treuhand/Immobilientreuhand sollen insbesondere:

– das berufliche Erfahrungslernen im Betrieb aufgreifen.

– Hilfen für die Reflexion von Umsetzungserfahrungen anbieten.

– die aktive Auseinandersetzung mit Problemstellungen aus der betrieblichen Praxis ermöglichen und damit die Umsetzung des Gelernten in unterschiedlichen Situationen fördern.

#### **üK-Leitende**

Leitende der überbetrieblichen Kurse sind Ansprechpersonen für die Lehrbetriebe und Bezugspersonen für Lernende im Zusammenhang mit Fragen der betrieblichen Ausbildung. Sie beraten und unterstützen die Lernenden im Rahmen der überbetrieblichen Kurse in sämtlichen Fragen im Zusammenhang mit der überbetrieblichen und betrieblichen Ausbildung, wie zum Beispiel üK-Kompetenznachweis, Umgang mit dem persönlichen Portfolio und dem betrieblichen Ausbildungsprogramm. üK-Leitende fördern die Methoden-, Sozial- und Selbstkompetenzen der Lernenden und verknüpfen im Unterricht die theoretischen Grundlagen mit der Praxis.

#### **Lehrmittel**

Im üK wird mit der digitalen Lernumgebung Konvink gearbeitet.

## **Bring Your Own Device (BYOD)**

Mobile Geräte sind in Schule und Beruf zu einem unverzichtbaren Arbeitsinstrument geworden. Deshalb führt die OKGT die üK nach BYOD. Die Lernenden nehmen ihr eigenes elektronisches Gerät (Laptop) mit in den üK Unterricht und die Berufsfachschule.

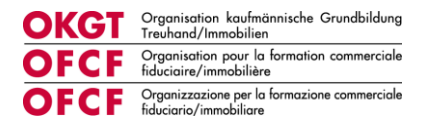

Es sind die technischen Voraussetzungen der jeweiligen Berufsfachschule zu beachten. Geräte, welche die Anforderungen der Berufsfachschulen erfüllen, genügen ebenfalls für den üK.

Als gängige technische Voraussetzungen der Berufsfachschulen gelten:

- Bildschirm: Touchscreen mit einer Diagonale von minimal 13 Zoll
- Tastatur
- Stift: auf das Gerät abgestimmter, intelligenter Stift
- Software: MS-Office 365

Die Lernenden müssen über Administratorenrechte verfügen, um im üK verwendete Systeme installieren zu können.

### **Beschaffung der Geräte**

Das Gerät wird vor Lehrstart durch die lernende Person oder den Lehrbetrieb beschafft. Die OKGT empfiehlt die Übernahme der Kosten durch den Lehrbetrieb. Die Berufsfachschulen stellen ein Microsoft 365 Paket zur Verfügung. Es muss kein privates Office Abonnement erworben werden.

### **üK-Struktur**

Der üK umfasst 16 Tage aufgeteilt auf 12 Tage Präsenzunterricht und mindestens 4 Tage Selbststudium. Die Präsenztage sind in 6 üK-Blöcke à 2 Tage gegliedert.

Vor dem Präsenzunterricht erarbeiten sich die Lernenden im Selbststudium fachspezifische Grundlagen und schliessen die Vorbereitung mit einem E-Test ab. Im Präsenzunterricht werden die Themen mittels Fachvortrags und Fallarbeiten vertieft. Am Ende jedes üK-Blocks erhalten die Lernenden einen Praxisauftrag, verknüpfen das Gelernte mit der Praxis und dokumentieren ihr Werk auf der Plattform Konvink.

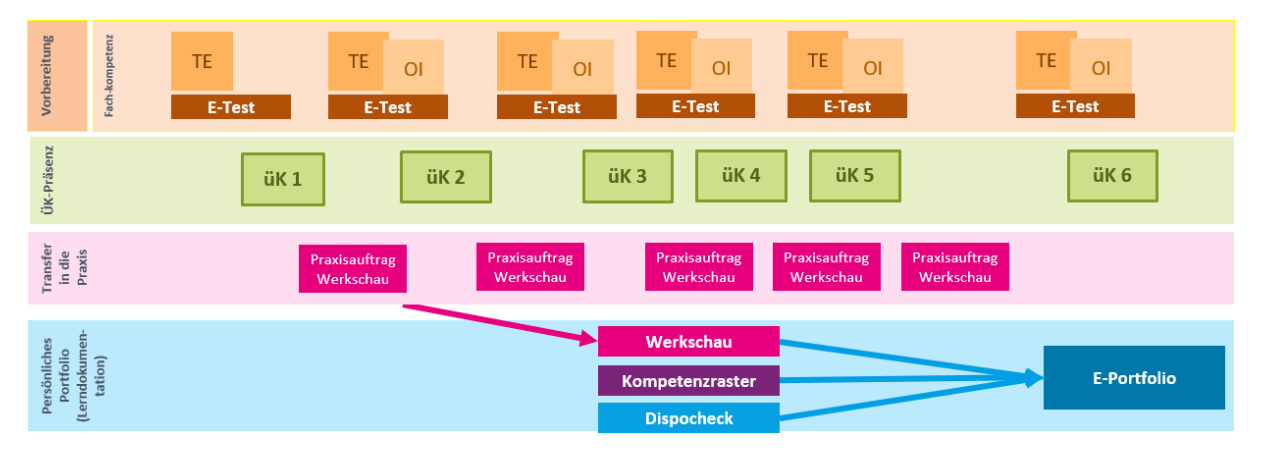

## **Lernwelt «Mein üK»**

Zu jedem üK-Block wird auf Konvink im Selbststudium eine Lernwelt mit Themeneinheiten, Online-Impulsen und E-Testing absolviert. Die Vorbereitung muss jeweils bis 1 Woche vor dem üK abgeschlossen sein.

## **E-Testing**

Zum Abschluss der üK-Vorbereitung absolvieren die Lernenden selbständig einen E-Test. Der E-Test ist obligatorisch und muss bis mind. 1 Woche vor dem üK gelöst

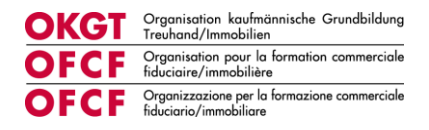

werden. Die Punktzahl fliesst in den üK-Kompetenznachweis ein. [\(Vgl. Anhang 3\)](#page-23-0). Die Lernenden erhalten nach Abschluss des E-Tests ein Zertifikat auf Konvink mit der erreichten Punktzahl.

### **Praxisauftrag (PA)**

Die Lernenden bearbeiten nach dem üK einen Praxisauftrag. Praxisaufträge sind Aufgabenstellungen, bei denen Lerninhalte mit der betrieblichen Praxis verknüpft werden. Die Ergebnisse werden von den Lernenden auf Konvink digital dokumentiert. Dazu steht die sogenannte «Werkschau» zur Verfügung. Die Abgabe ist jeweils 6 Wochen nach dem üK. Die Lernenden erhalten ein schriftliches Feedback der üK-Leitung. Die Werke aus dem üK 2 und üK 5 werden benotet und sind Bestandteil des üK-Kompetenznachweises.

#### **Werk/Werkschau**

Die Ergebnisse der Praxisaufträge werden von den Lernenden auf Konvink digital dokumentiert. Das Ergebnis dieser Dokumentation bildet eine digitale Werkschau mit Texten, Zusatzdokumenten, Fotos, Videos und weiteren Elementen. Die Lernenden können die Werkschau mit ihren Berufsbildenden teilen. Die Berufsbildenden sollen die Lernenden bei der Erstellung – je nach Bedarf – begleiten sowie die Werkschau freigeben, nach dem eine Prüfung in Bezug auf den Datenschutz erfolgt ist.

#### **Erfüllung der üK-Leistung**

Zur vollständigen Erfüllung der obligatorischen üK-Leistung gehört neben dem Besuch des Präsenzunterrichts auch die Absolvierung sämtlicher E-Tests und die Umsetzung und Dokumentation sämtlicher Praxisaufträge. Eine Nichterfüllung kann den Ausschluss aus dem Qualifikationsverfahren zur Folge haben.

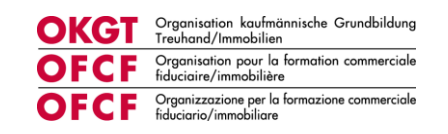

#### **ÜK Programm**

<span id="page-9-0"></span>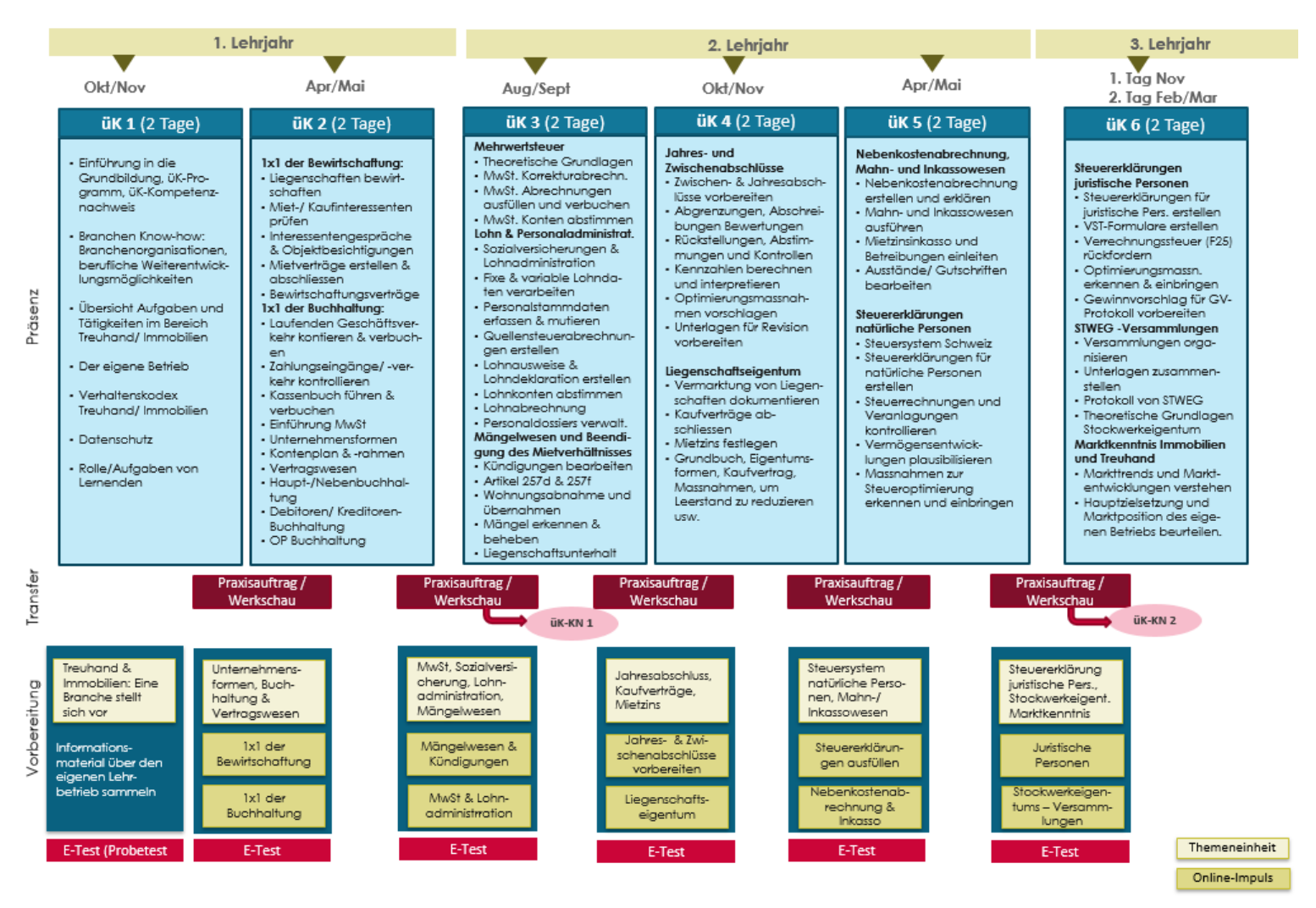

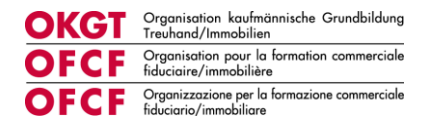

## **5 üK-Kompetenznachweis**

Ein üK-KN besteht aus einem benoteten Werk, das auf Konvink abgebildet wird (Werkschau), sowie den Ergebnissen aus E-Testings. Während der Ausbildung werden zwei üK-KN erarbeitet.

In diesem Kapitel wird die Handhabung der üK-KN aufgezeigt. Die Lernenden werden im üK 1 ins Thema eingeführt.

### **Umfang und Bewertung**

Der üK-KN besteht aus einer Werkschau und zwei E-Testing-Ergebnissen. Die Umsetzung wird im überbetrieblichen Kurs instruiert und durch die üK-Leitenden aufgrund eines durch die OKGT vorgegebenen Rasters beurteilt und bewertet. Die Bewertung erfolgt auf der Basis von Beurteilungskriterien und Punkten.

#### **Note üK-KN 1**

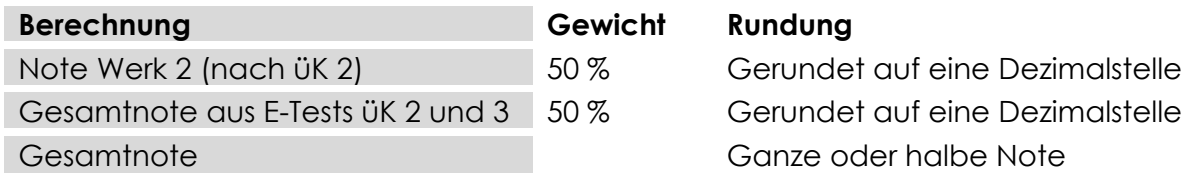

### **Note üK-KN 2**

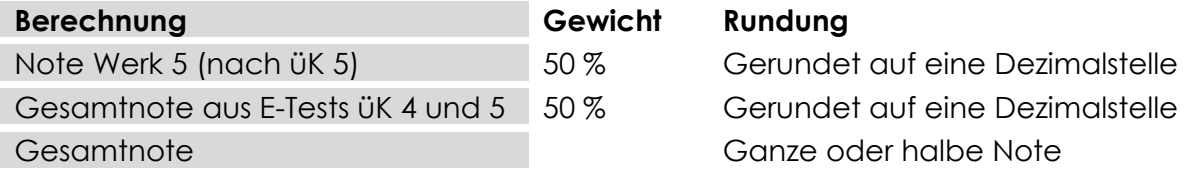

Die Note der Werkschau und E-Tests wird wie folgt berechnet: (erreichte Punktzahl / maximale Punktzahl) x5 +1

Es erfolgt 1 Punkt Abzug, wenn das Werk rechtzeitig aber am falschen Ort auf Konvink eingereicht wird.

Erfolgt das Publizieren der Werkschau nicht fristgerecht, wird die Werkschau mit der Note 1.0 bewertet.

Wird der E-Test nicht rechtzeitig gelöst, wird der Test mit 0 Punkten gewertet.

#### **Aufbewahrung**

Die Unterlagen zum ÜK-KN werden von den üK-Leitern in elektronischer oder physischer Form aufbewahrt. Die Aufbewahrungsfrist beträgt mindestens ein Jahr nach Eröffnung des Gesamtresultates nach Abschluss des betrieblichen Qualifikationsverfahrens bzw. nach Abschluss des jeweils gültigen Rechtsmittelverfahrens.

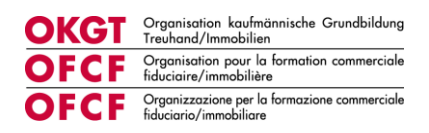

## <span id="page-11-0"></span>**6 Persönliches Portfolio / Lerndokumentation**

Die lernende Person führt während der Bildung in beruflicher Praxis eine Lerndokumentation auf der Plattform Konvink, in der sie laufend alle wesentlichen Arbeiten, insbesondere die Dokumentation der Praxisaufträge, festhält. Mindestens einmal pro Semester kontrolliert die Berufsbildnerin oder der Berufsbildner die Lerndokumentation und bespricht sie mit der lernenden Person.

Das persönliche Portfolio bildet die Basis für den Qualifikationsbereich «praktische Arbeit» am Ende der Ausbildung [\(Vgl. Kapitel 8\)](#page-12-0)

## <span id="page-11-1"></span>**7 Konvink**

Die digitale Lernumgebung Konvink ist das wichtigste Arbeitsmittel für die Lernenden und Berufsbildenden für die betriebliche und überbetriebliche Ausbildung.

Die Lernenden nutzen Konvink für folgende Aufgaben:

- Vorbereitung auf den üK inklusive Absolvierung der E-Tests
- Dokumentierung der Praxisaufträge aus dem Betrieb und üK (Werkschau)
- Selbsteinschätzung mithilfe des Kompetenzrasters vornehmen
- Führen ihres E-Portfolios

Die Berufsbildenden nutzen Konvink für folgende Aufgaben:

- Planung der betrieblichen Ausbildung (Ausbildungsplan) pro Lernender
- Überprüfung der Kompetenzentwicklung
- Erstellung des Bildungsberichts
- Vergabe der betrieblichen Erfahrungsnote (betrieblicher Kompetenznachweis)
- Hilfsmittel für die Aufgabe als Berufsbildner\*in

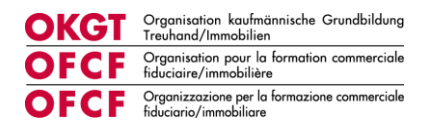

## <span id="page-12-0"></span>**8 Qualifikationsverfahren**

Mit Einführung der neuen kaufmännischen Grundbildung auf Lehrbeginn 2023 wird das Qualifikationsverfahren angepasst. Das erste Qualifikationsverfahren nach der neuen kaufmännischen Grundbildung wird im 2026 durchgeführt.

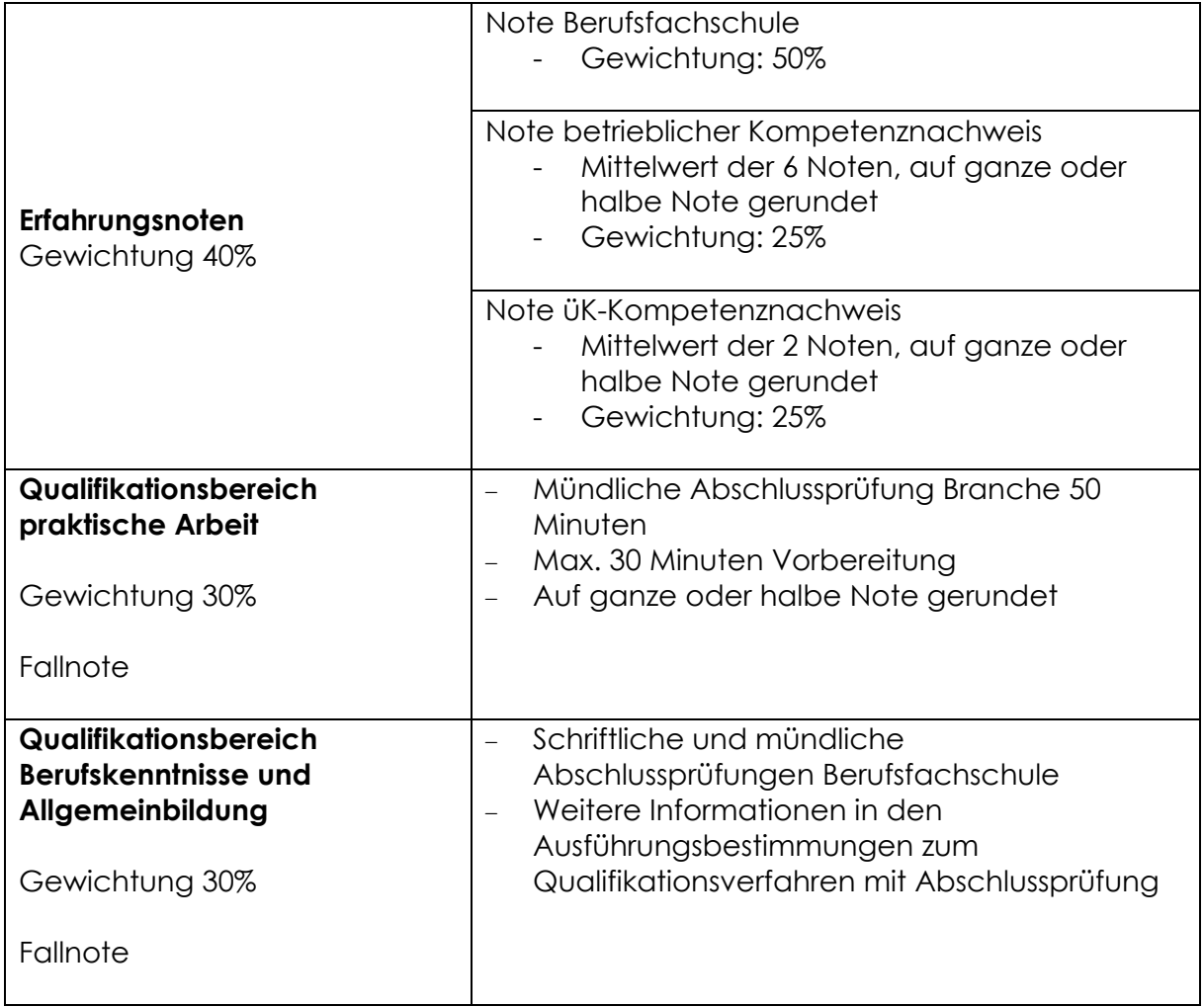

Das Qualifikationsverfahren gilt als bestanden, wenn die Note in den Bereichen praktische Arbeit und Berufskenntnisse und Allgemeinbildung je mindestens 4.0 und die Gesamtnote mindestens 4.0 beträgt.

#### **Erfahrungsnote betrieblich**

Die Erfahrungsnote betrieblich setzt sich aus dem Mittelwert der sechs Noten (betrieblicher Kompetenznachweis) zusammen. Pro Semester wird eine Note erteilt.

#### **Erfahrungsnote üK**

Die Erfahrungsnote üK setzt sich aus dem Mittelwert der zwei üK-Kompetenznachweise zusammen.

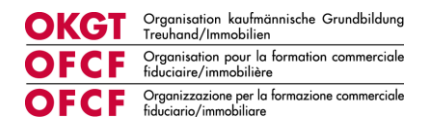

## **Qualifikationsbereich praktische Arbeit**

Am Ende der Lehrzeit findet der Qualifikationsbereich praktische Arbeit statt. Es handelt sich dabei um eine mündliche Prüfung die 50 Minuten dauert. Es stehen maximal 30 Minuten Vorbereitungszeit zur Verfügung. Der Qualifikationsbereich setzt sich aus drei Teilen zusammen. Sämtliche Handlungskompetenzbereiche (ohne Optionen und Wahlpflichtbereich) sind Gegenstand der praktischen Arbeit.

Teil 1: Referat (max. 30 Minuten Vorbereitung, 5 Minuten Referat)

- Fokus auf Methodenkompetenz

Teil 2: Fachgespräche auf Basis des persönlichen Portfolios (30 Minuten)

- Fokus auf Fachkompetenz

Teil 3: Handlungssimulation (15 Minuten)

- Fokus auf Anwendung, Begründung und Optimierung von kritischen Ereignissen (Critical Incident)

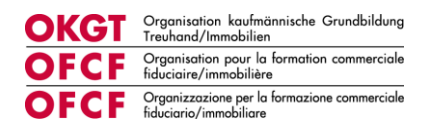

## <span id="page-14-0"></span>**9 Anhang**

## <span id="page-14-1"></span>**9.1 Anhang 1 Muster Ausbildungsplan Kauffrau/Kaufmann EFZ Treuhand/Immobilien**

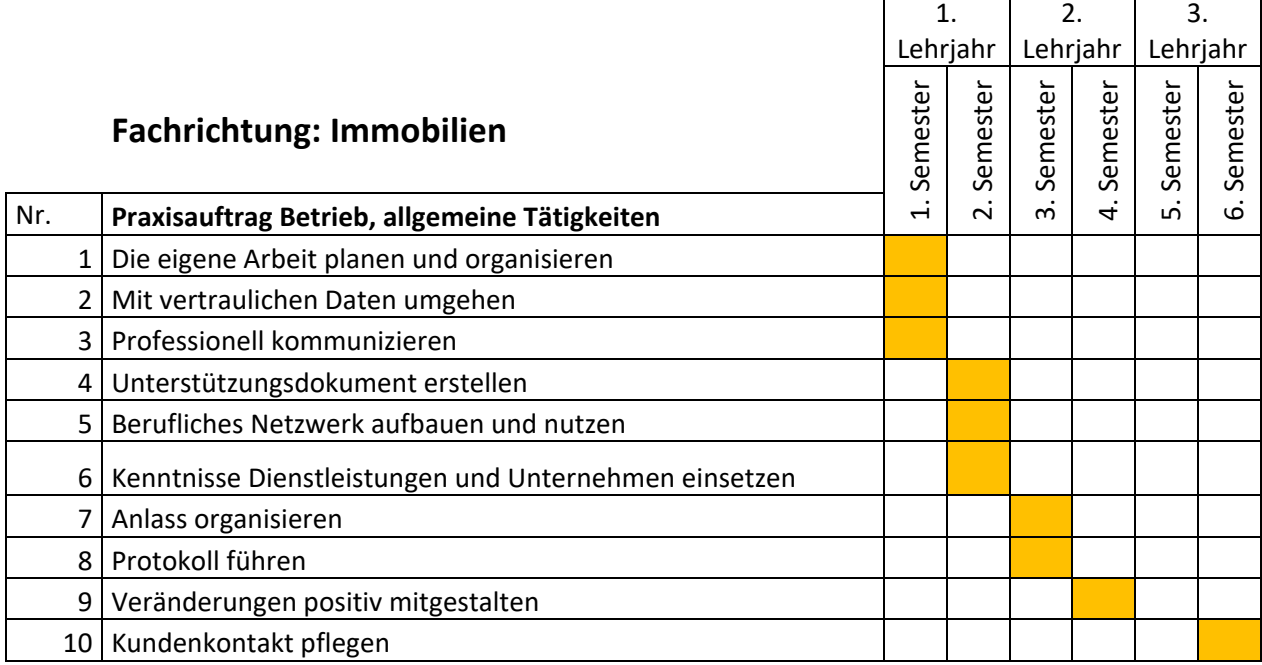

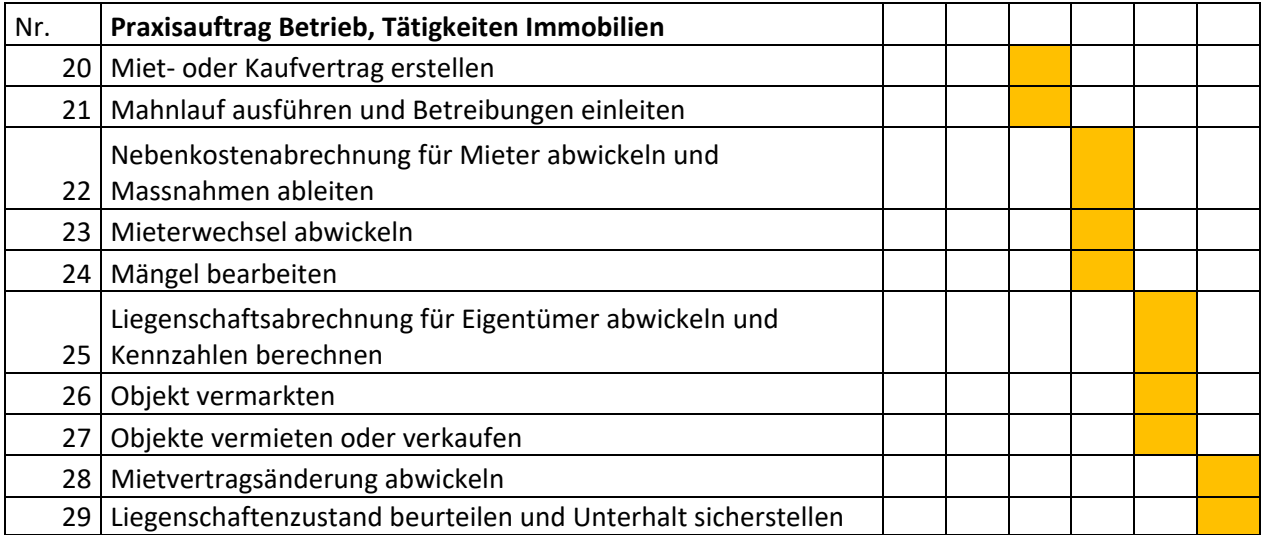

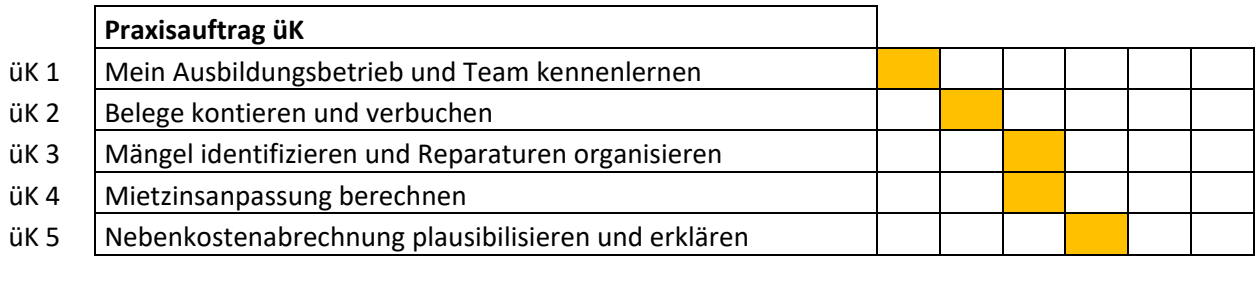

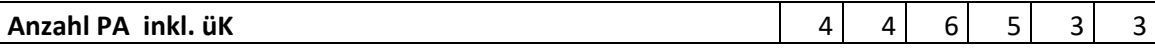

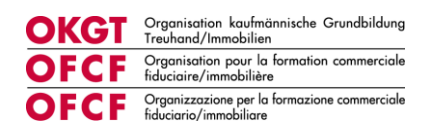

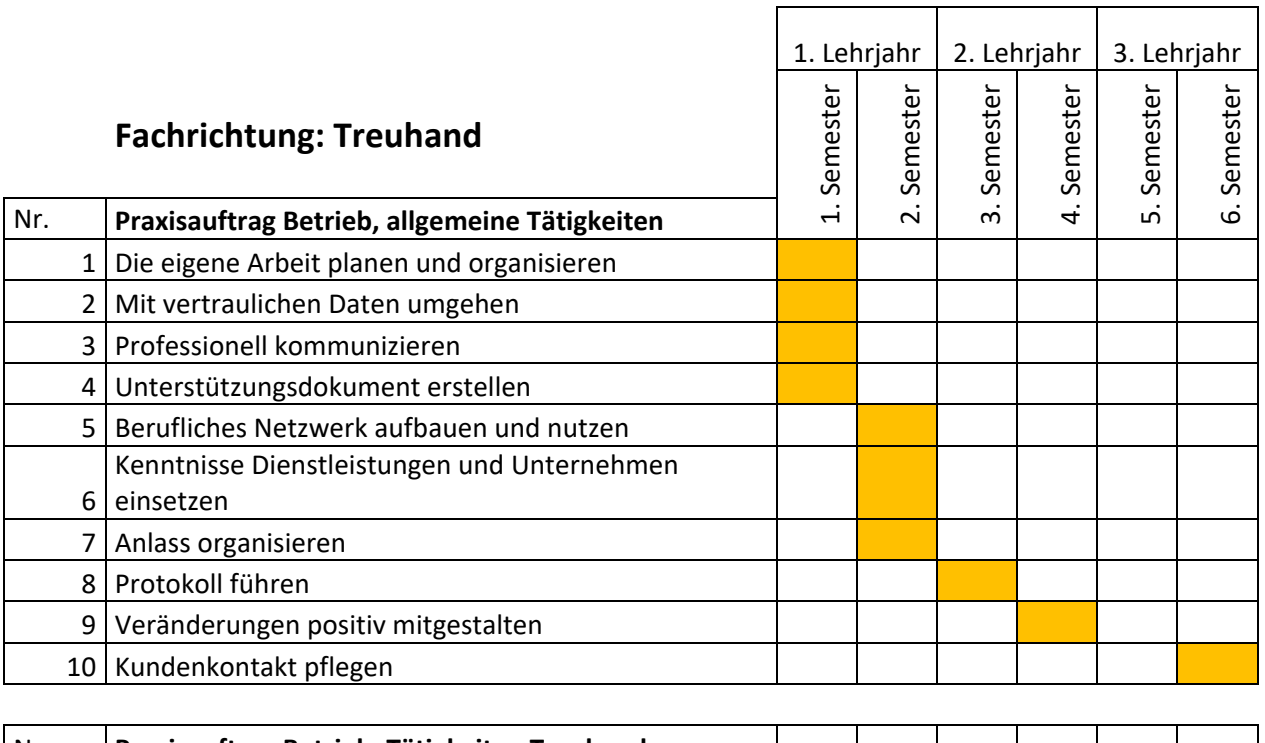

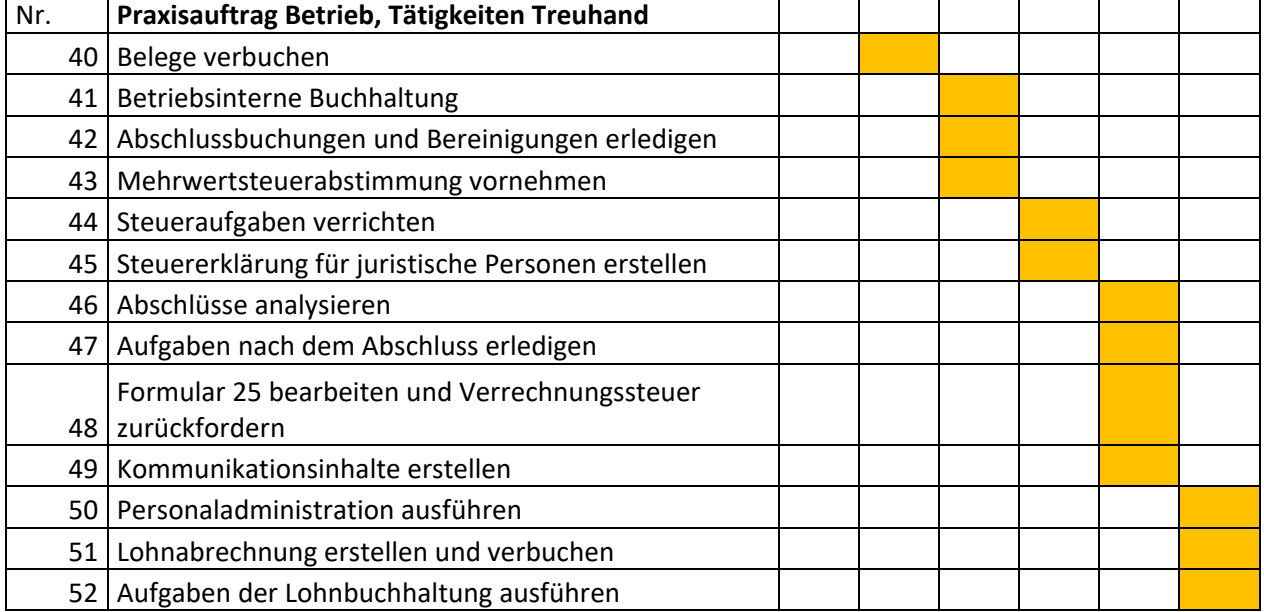

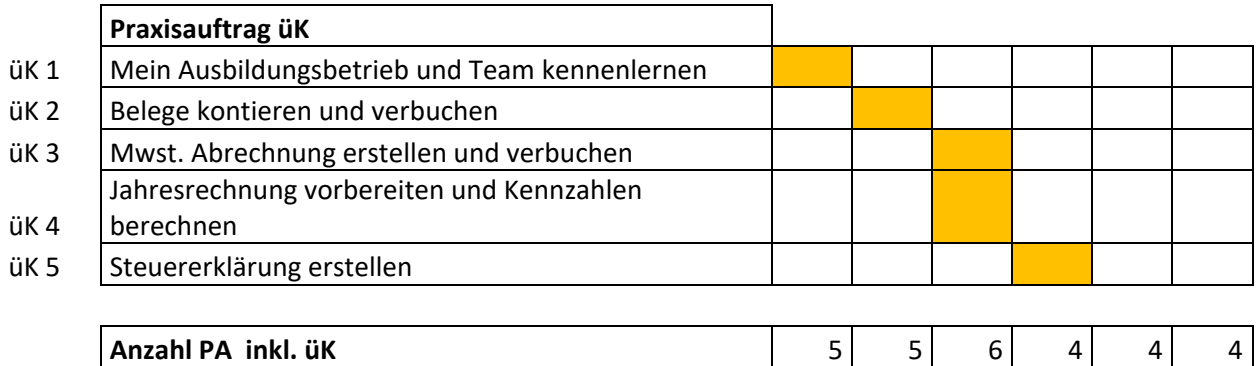

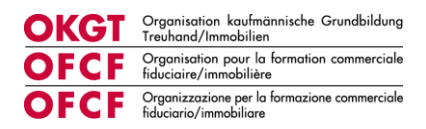

### <span id="page-16-0"></span>9.2 Anhang 2 Beurteilungsbogen betrieblicher Kompetenznachweis

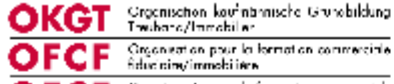

OFCF Statistics on Information connectely

#### Qualifikationsverfahren für Kaufleute EFZ

#### Betrieblicher Kompetenznachweis - Zusammenfassung der Bewertung

Prüfungsdatum

Name lemende Person\*

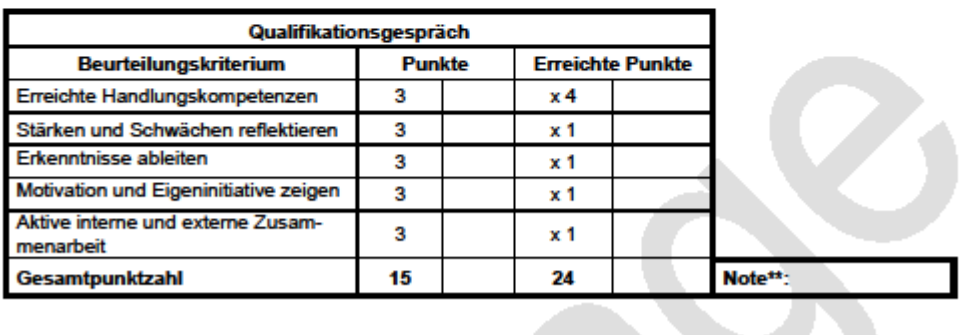

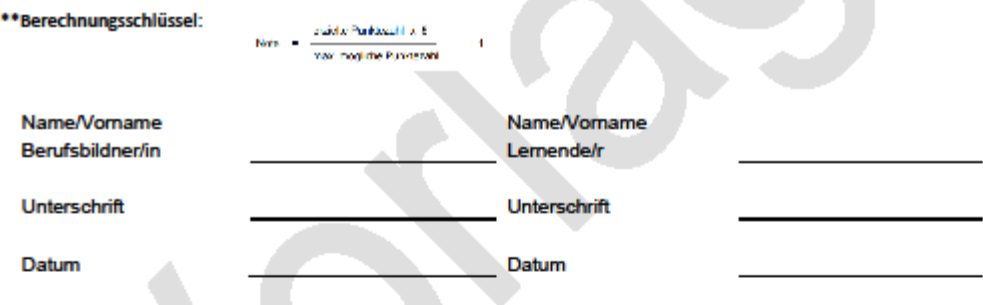

#### Bitte Erfahrungsnote in DBLAP2 eingeben.

Im Folgenden wird von dem/der Lernenden gesprochen.

Selte 1 von 7

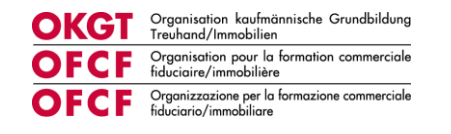

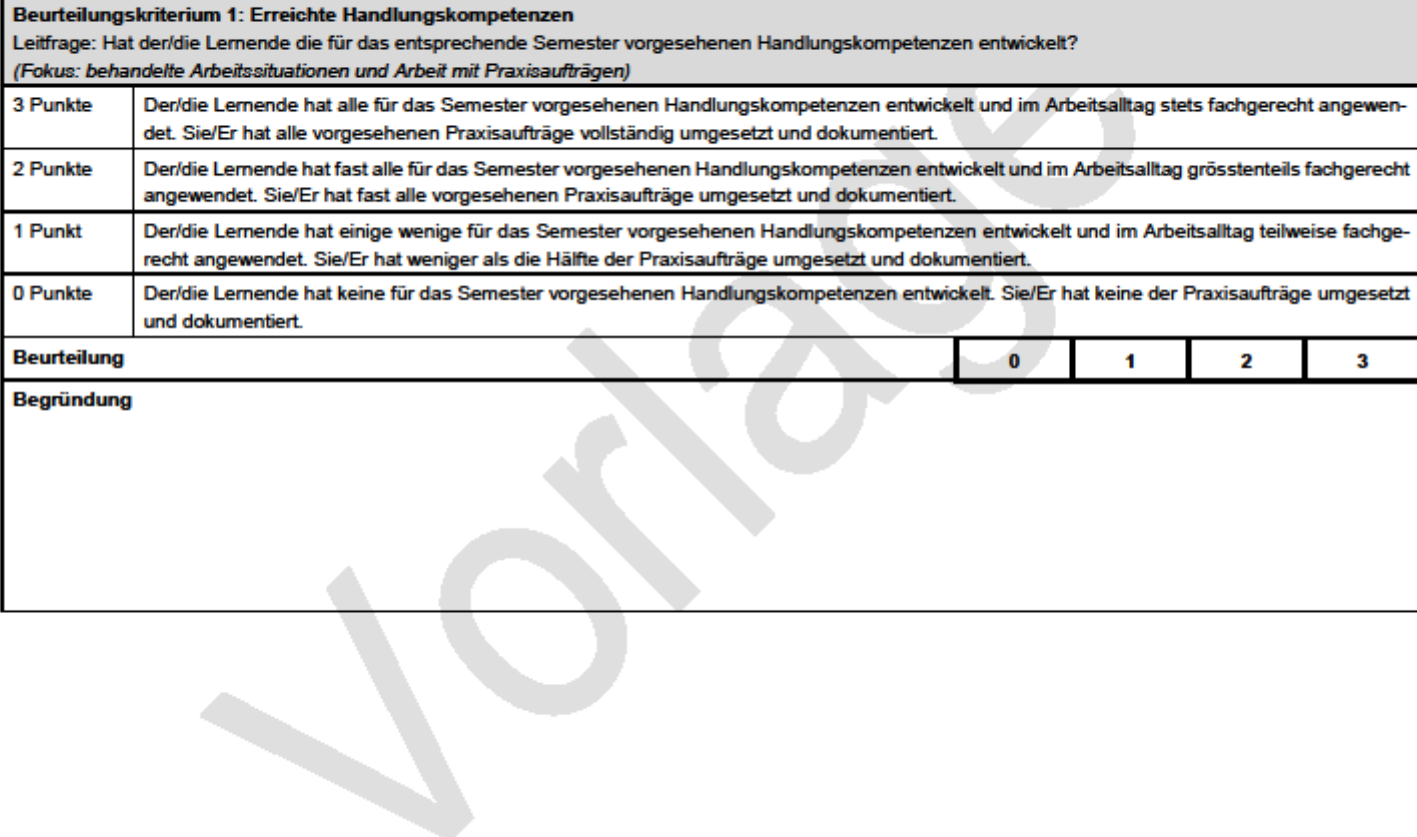

Optionale Fusszelle

Seite 2 von 7

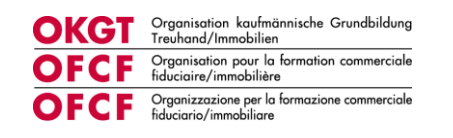

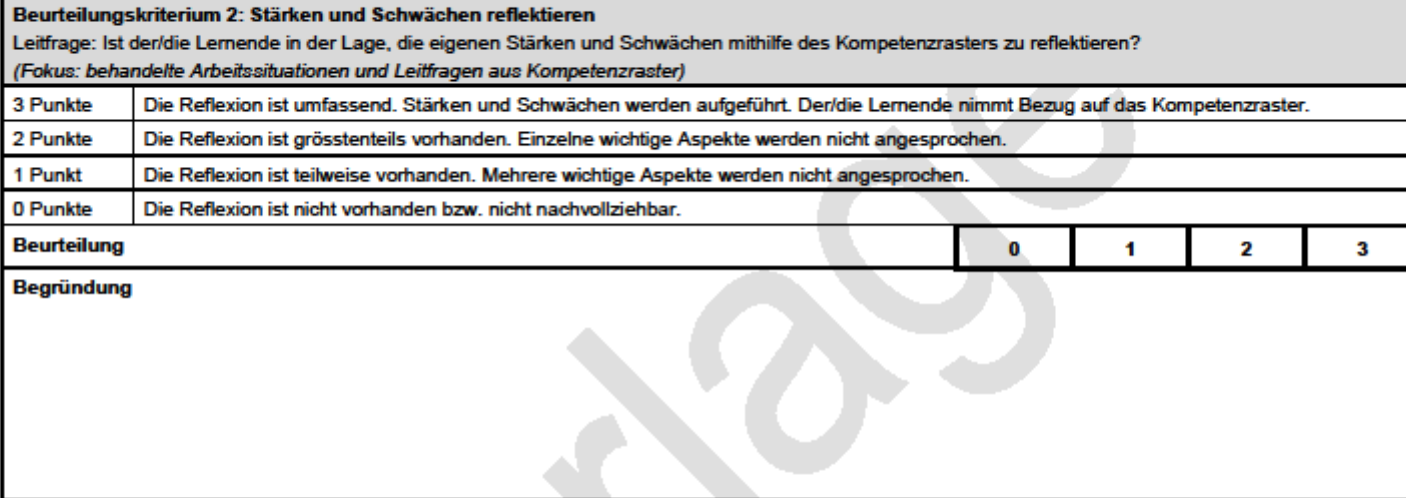

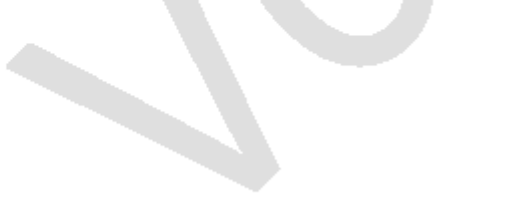

Optionale Fusszelle

Seite 3 von 7

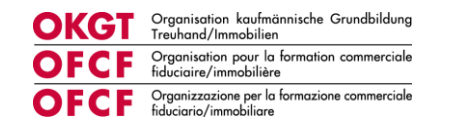

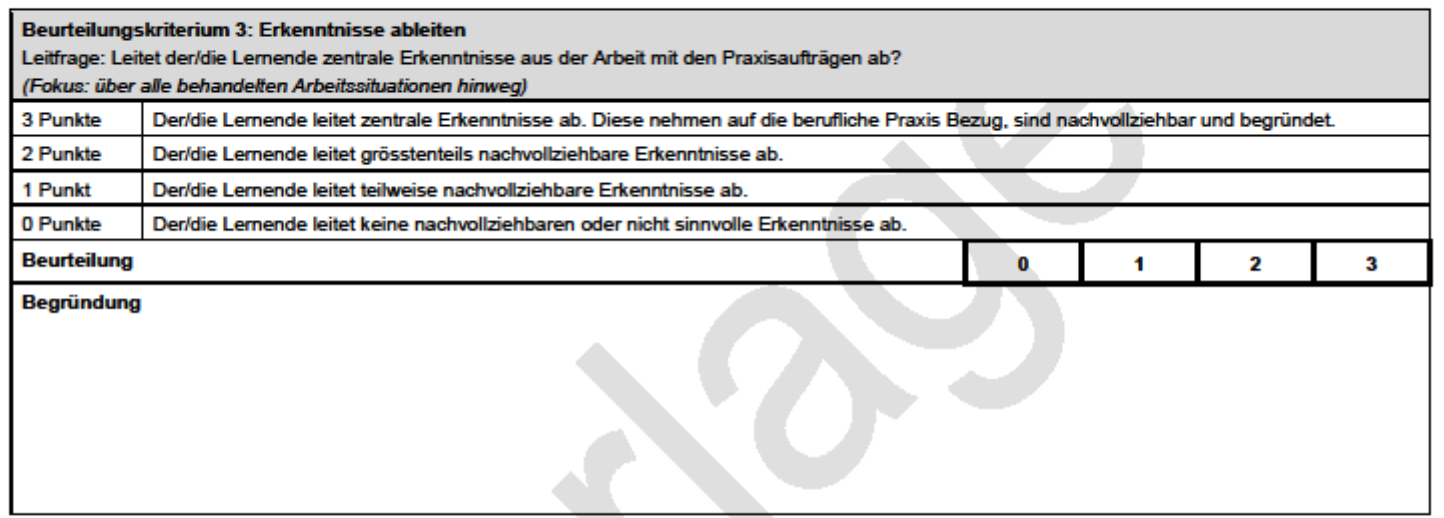

Seite 4 von 7

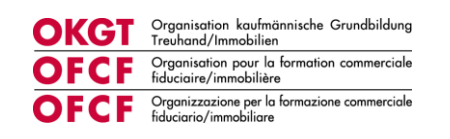

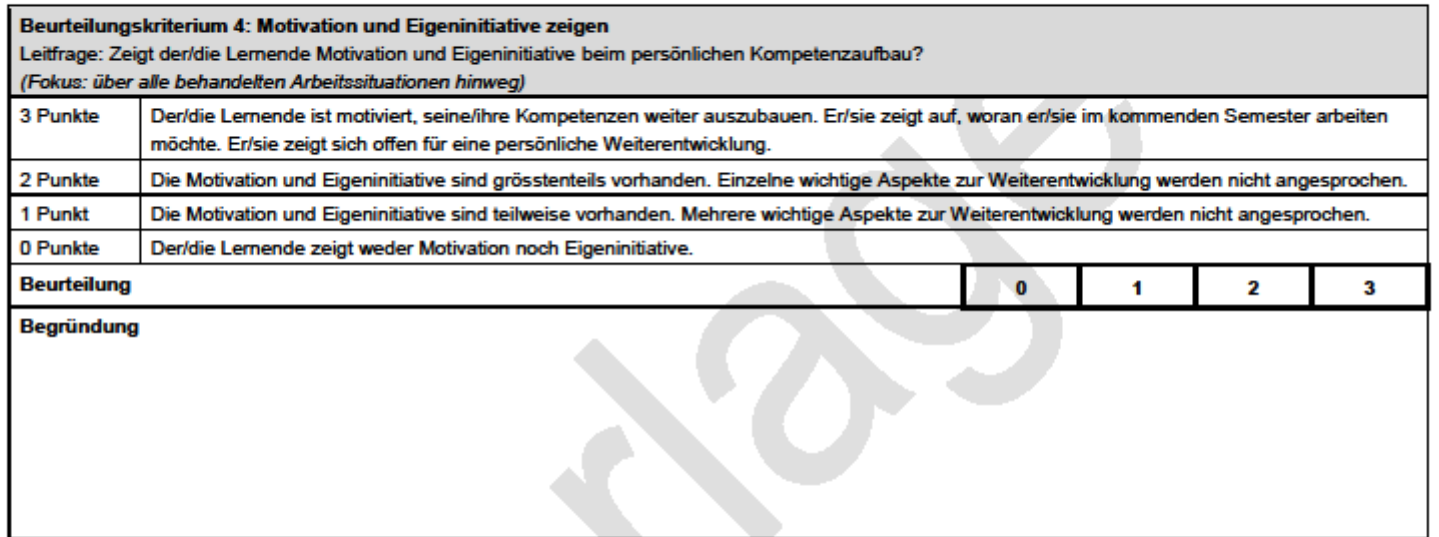

Seite 5 von 7

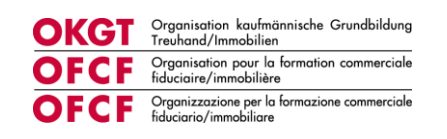

 $\overline{\phantom{0}}$ 

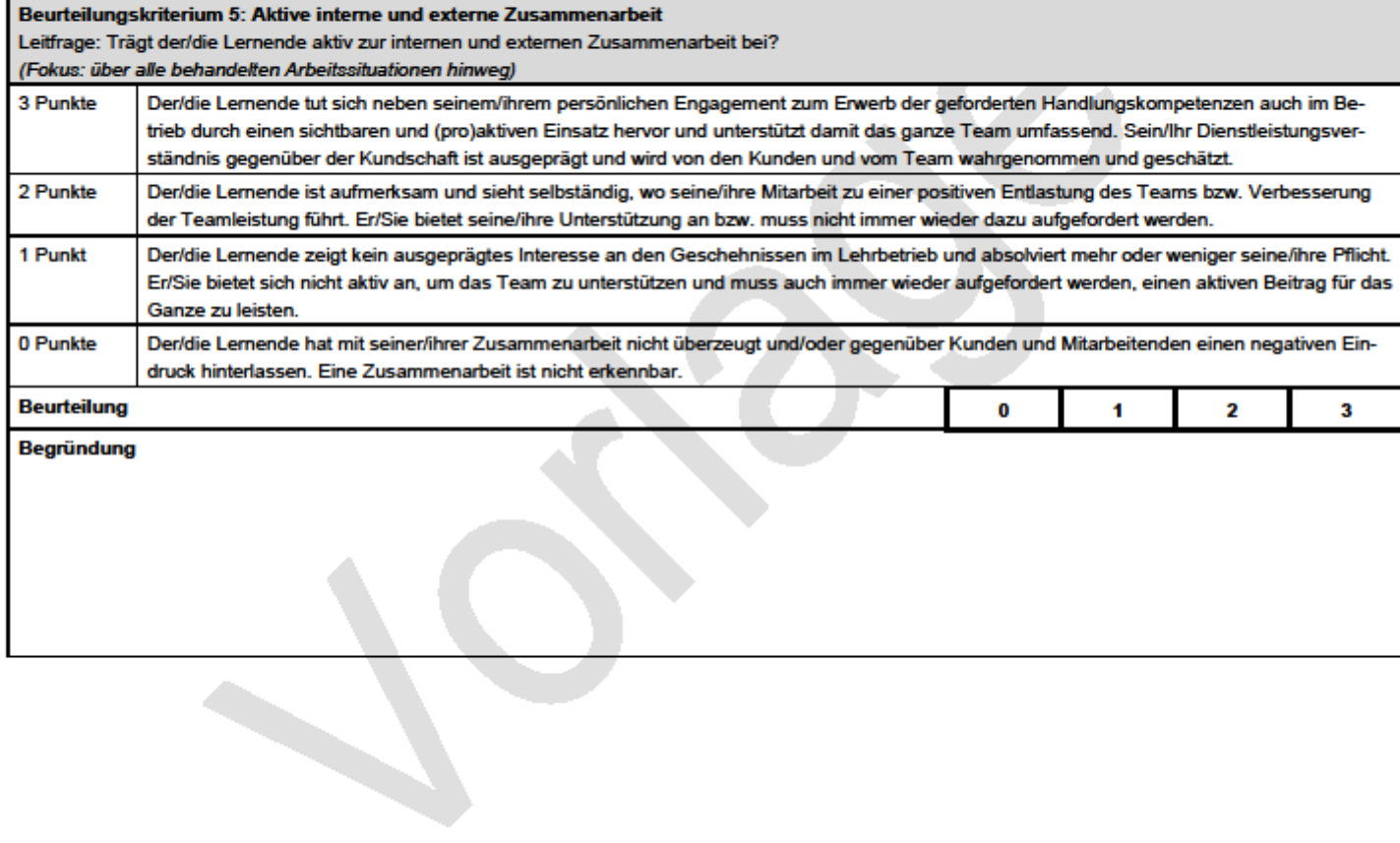

Seite 6 von 7

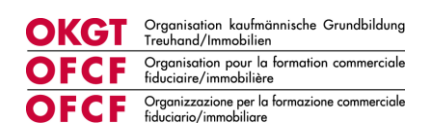

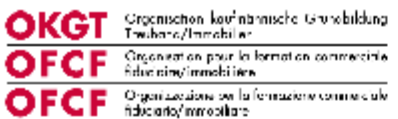

#### Erläuterung Gütestufen Beurteilungskriterien

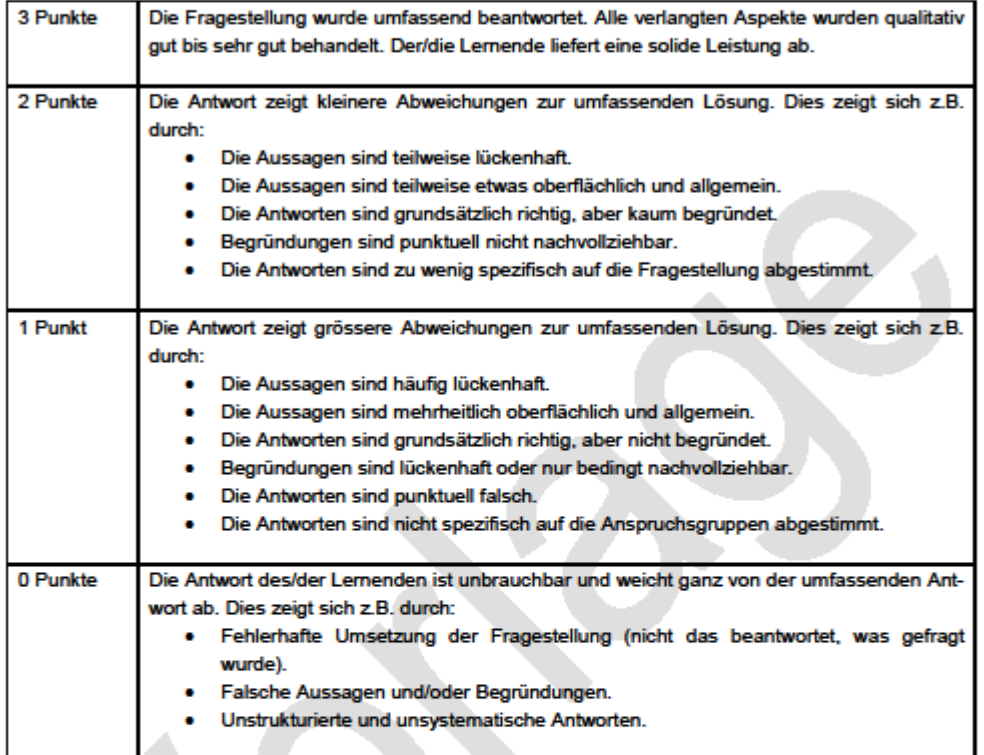

Seite 7 von 7

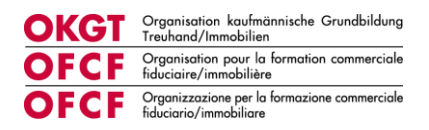

## <span id="page-23-0"></span>**9.3 Anhang 3 Umgang mit benoteten E-Tests auf der Plattform Konvink**

## **Umgang mit benoteten E-Tests auf der Plattform Konvink**

Vor jedem üK wird ein benoteter E-Test absolviert. Die E-Tests gehören zur üK-Leistung und sind obligatorisch. Die benoteten E-Tests der üK 2-5 fliessen in den üK-Kompetenznachweis ein und sind somit Teil des Qualifikationsverfahren. Es gelten folgende Bestimmungen zu den E-Tests:

#### **Durchführung:**

- Die E-Tests werden während der Arbeitszeit an einem Computer absolviert.
- Die E-Tests sind in Einzelarbeit zu lösen.
- Die E-Tests können **einmalig** durchgeführt werden.
- In Streitfällen gelten die Daten im Konvink-Reporting.
- Die E-Tests sind rechtzeitig zu lösen. Zu spät gelöste E-Tests werden mit 0 Punkten gewertet.
	- o Die Zertifikate zeigen die Punkte und das Datum der Durchführung. Ob der Durchführungszeitpunkt vor oder nach der Deadline ist, ist nicht ersichtlich.
- Liegt ein Arztzeugnis für den Stichtag des E-Tests vor, gibt es eine Nachfrist von 2 Tagen nach Ende des Arztzeugnisses.

#### **Technische Probleme**

- Wird der E-Test fälschlicherweise gestartet und sofort wieder beendet, wird der E-Test zur Wiederholung freigegeben, sofern er weniger als 2 Minuten bearbeitet wurde.
- Wird der E-Test durch ein technisches Problem des Systemanbieters Konvink vorzeitig beendet, wird der E-Test zur Wiederholung freigegeben.
- Wird der E-Test durch ein technisches Problem bei der lernenden Person (z.B. PC-Absturz, Internetstörung) vorzeitig beendet, wird der E-Test **nicht** zur Wiederholung freigegeben.